# Data Structures MST 2

CS 225 November 29, 2023 Brad Solomon & G Carl Evans

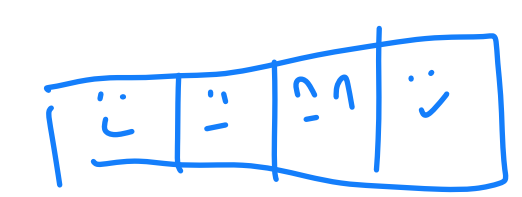

 $\left( \overline{\mathbf{c}}\right)$ 

しく

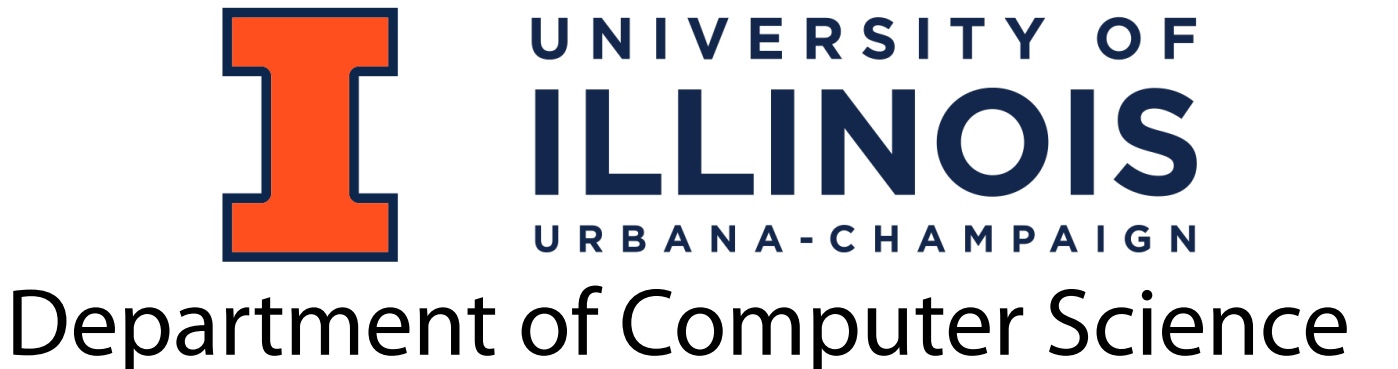

 $\mathbf{C}$ 

#### Announcements

Project teams be sure to schedule your mid-project checkin soon!

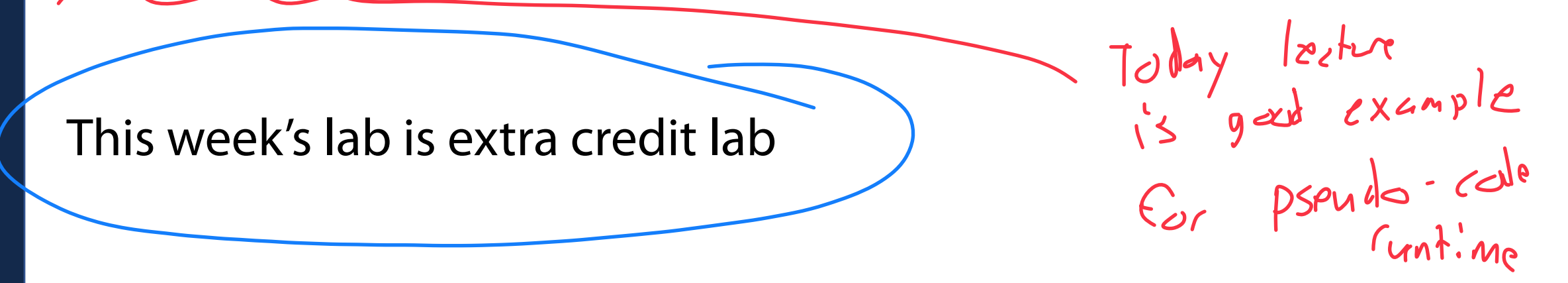

ICES Evaluations are open! If enough students submit, extra credit!

## Learning Objectives

Review the minimum spanning tree (with weights)

Discuss Kruskal's MST Algorithm

Discuss Prim's MST Algorithm

Minimum Spanning Tree Algorithms **Input:** Connected, undirected graph **G** with edge weights (unconstrained, but must be additive)

**Output:** A graph G' with the following properties:

- $\bullet$  G' is a spanning graph of G  $-$  Cvay note connected
- G' is a tree (connected, acyclic)  $\mathcal{Q}$
- •G' has a minimal total weight among all spanning trees

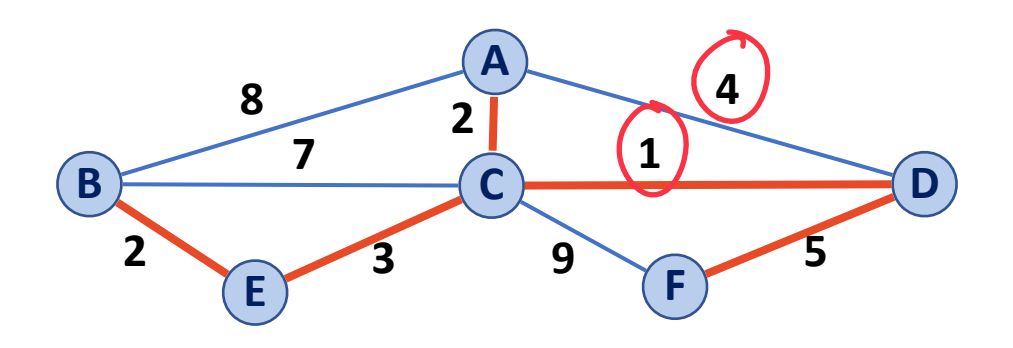

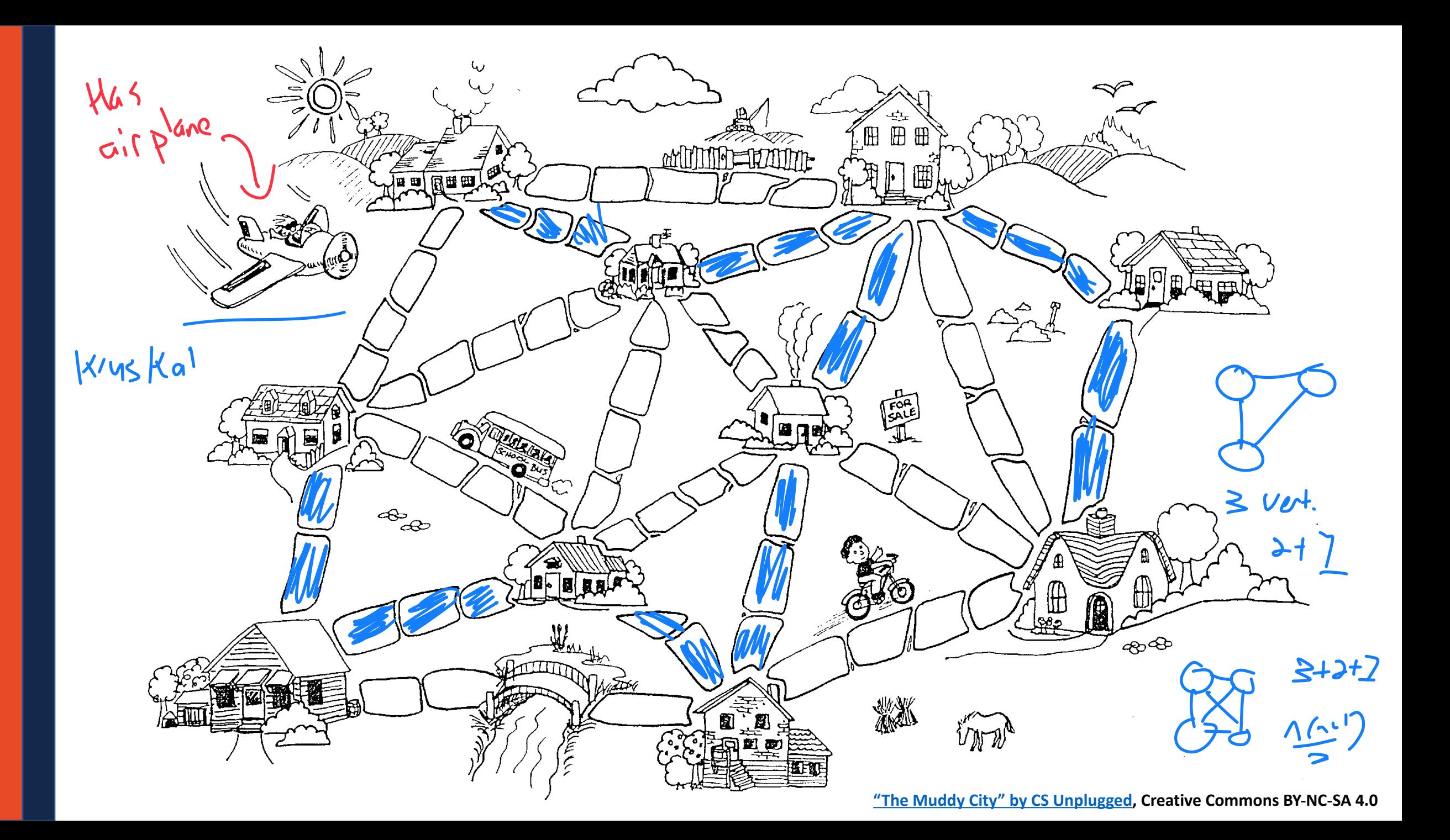

# Kruskal's Algorithm What graph info to we need?

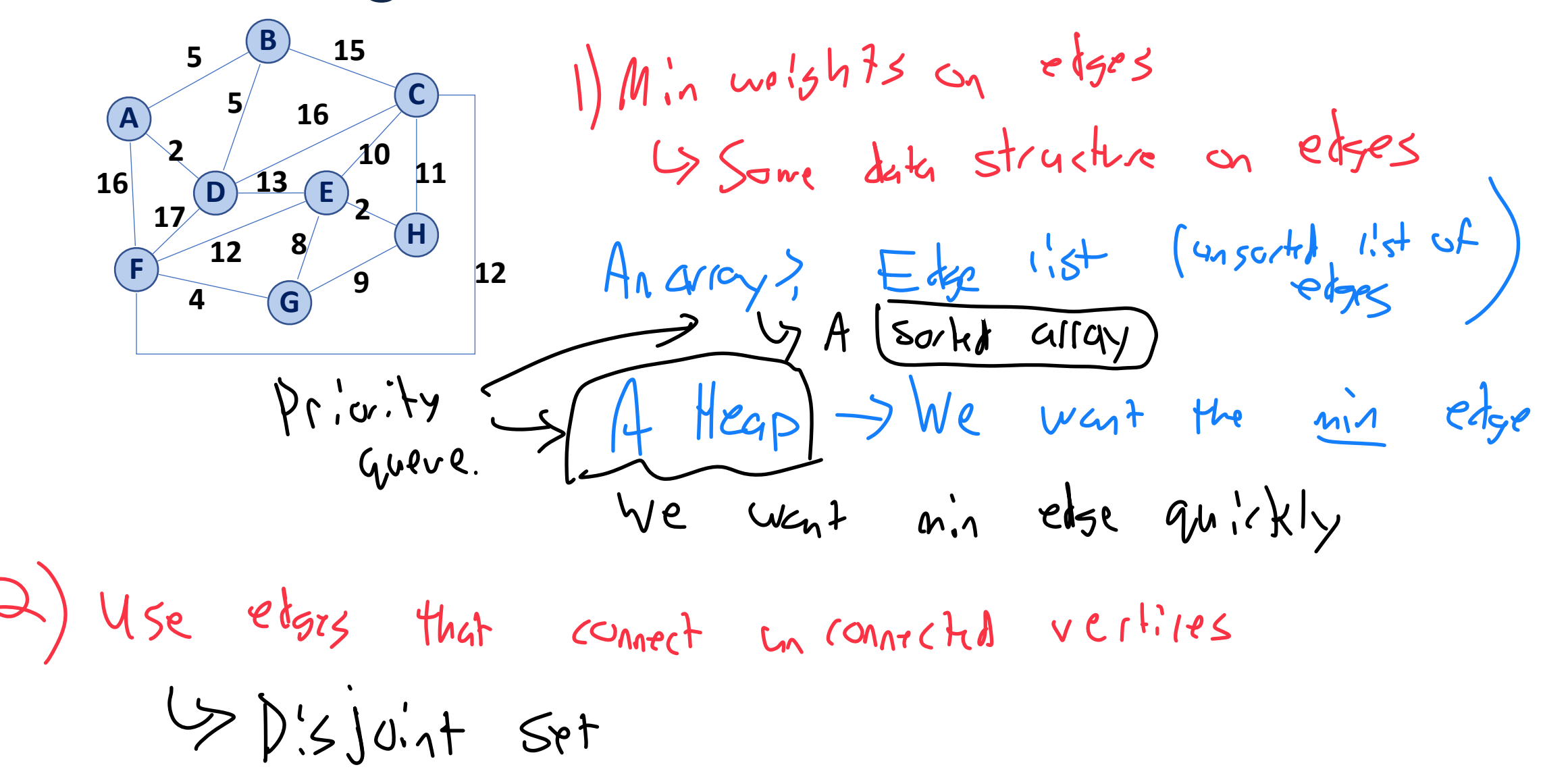

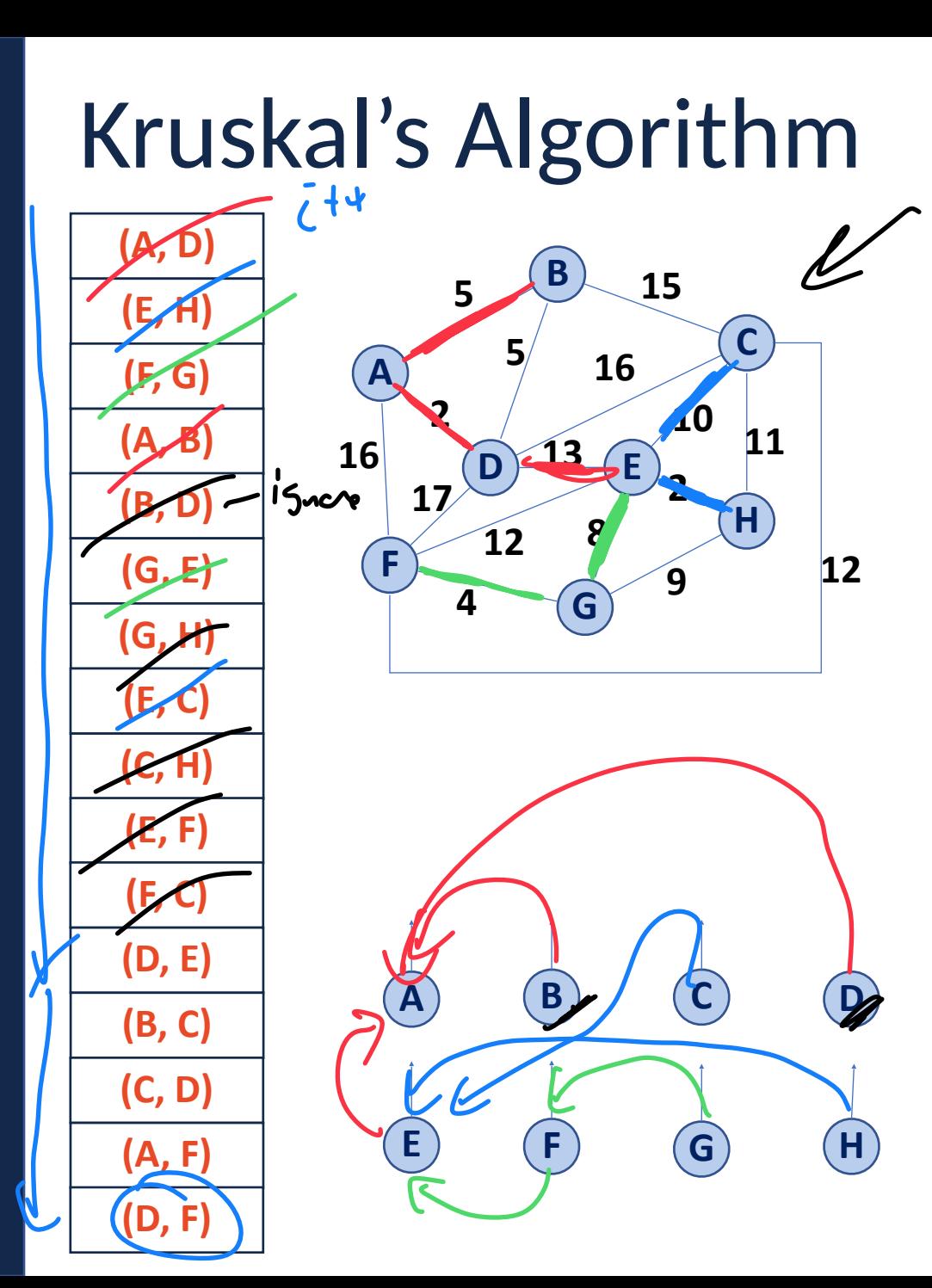

1) Build a **priority queue** on edges<br>by cittle min Heap or Suith Gerray 2) Build a **disjoint set** on vertices<br>3) Get repeated min edse<br>4) F romeds two sets, union sets When to stop?<br>(1) Size disjoint for  $\frac{1}{5}$  size (vertice)  $\begin{array}{c} \text{where} \\ \text{where} \\ \text{where} \end{array}$ 

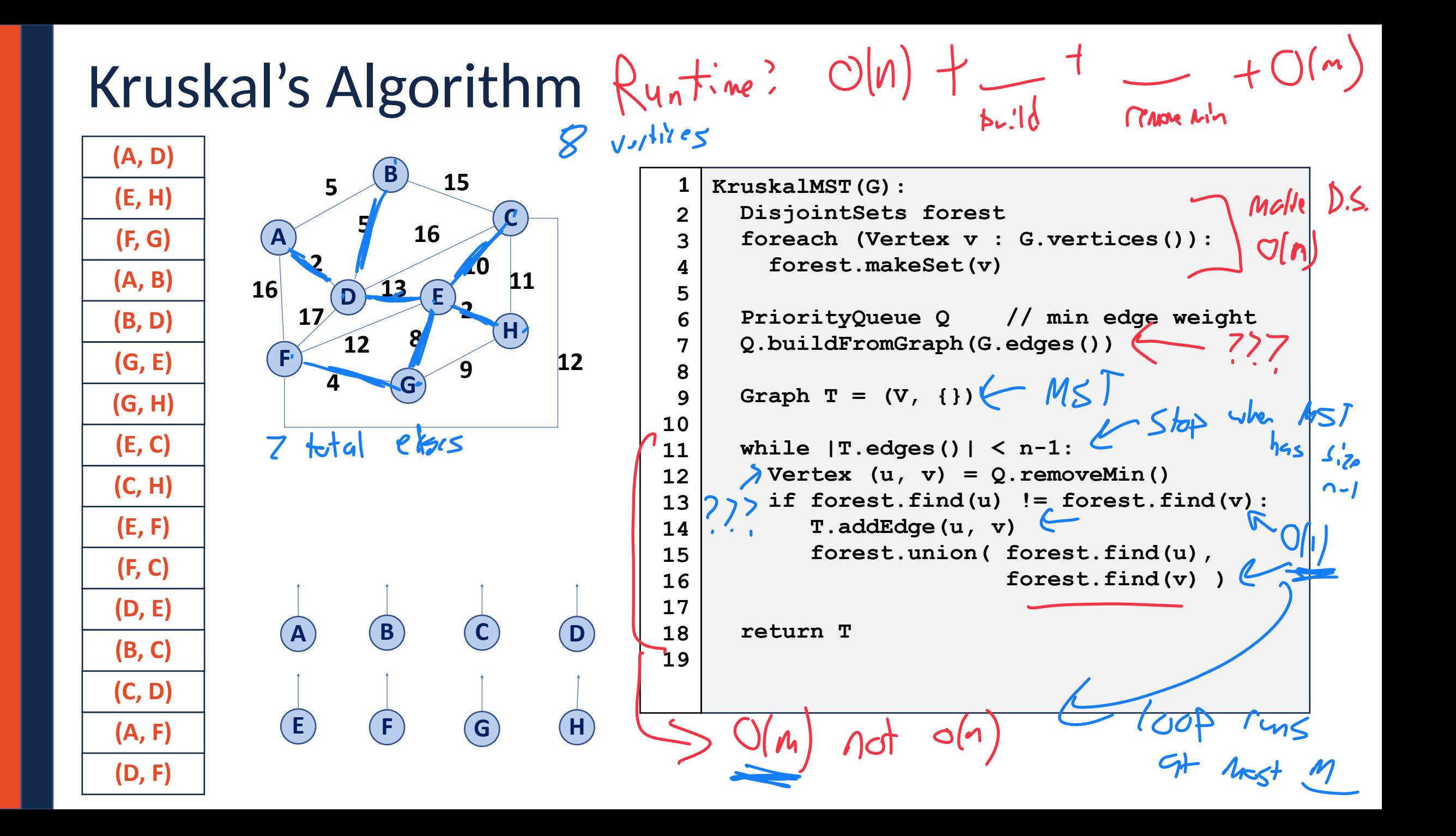

# Kruskal's Algorithm

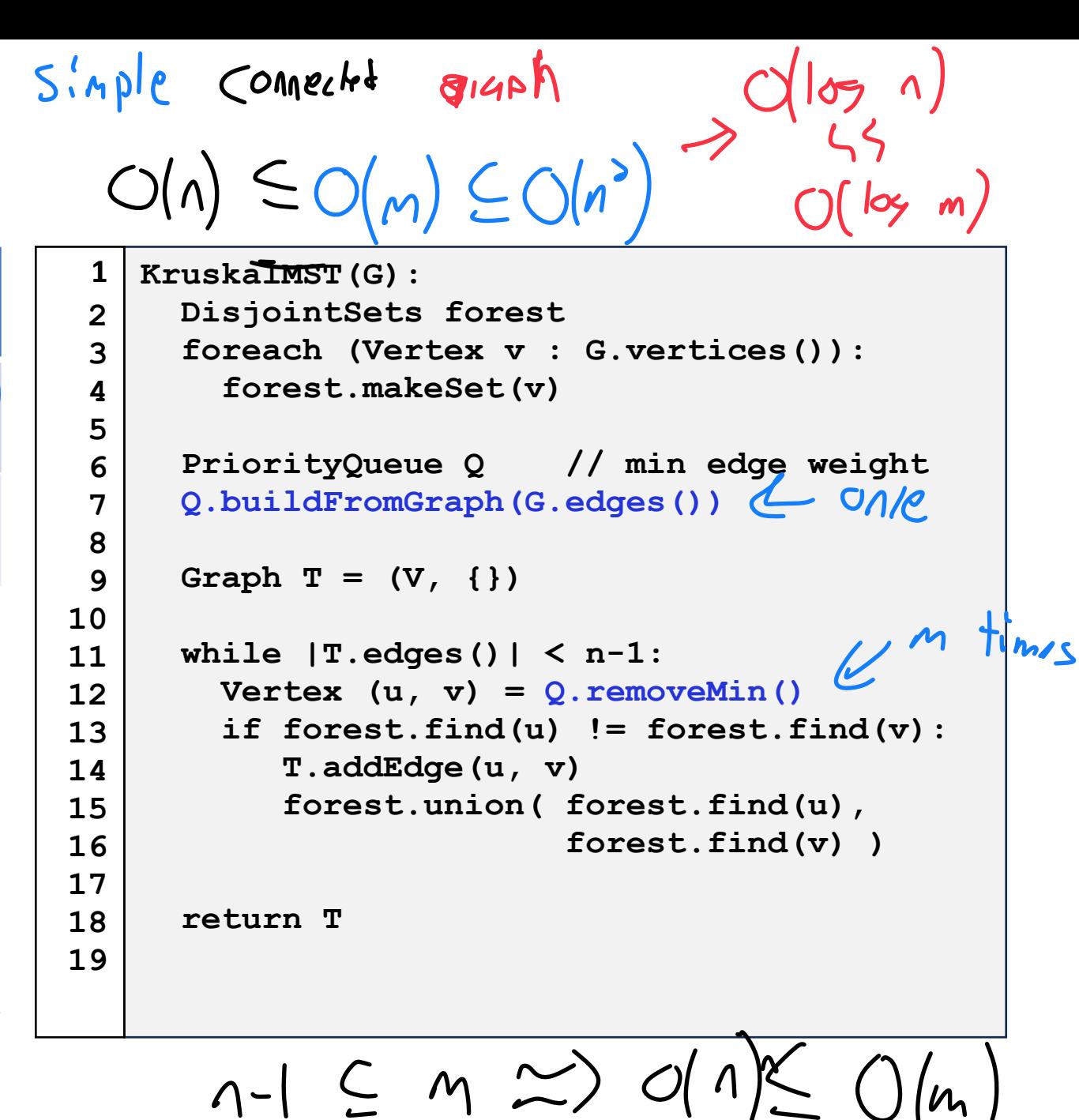

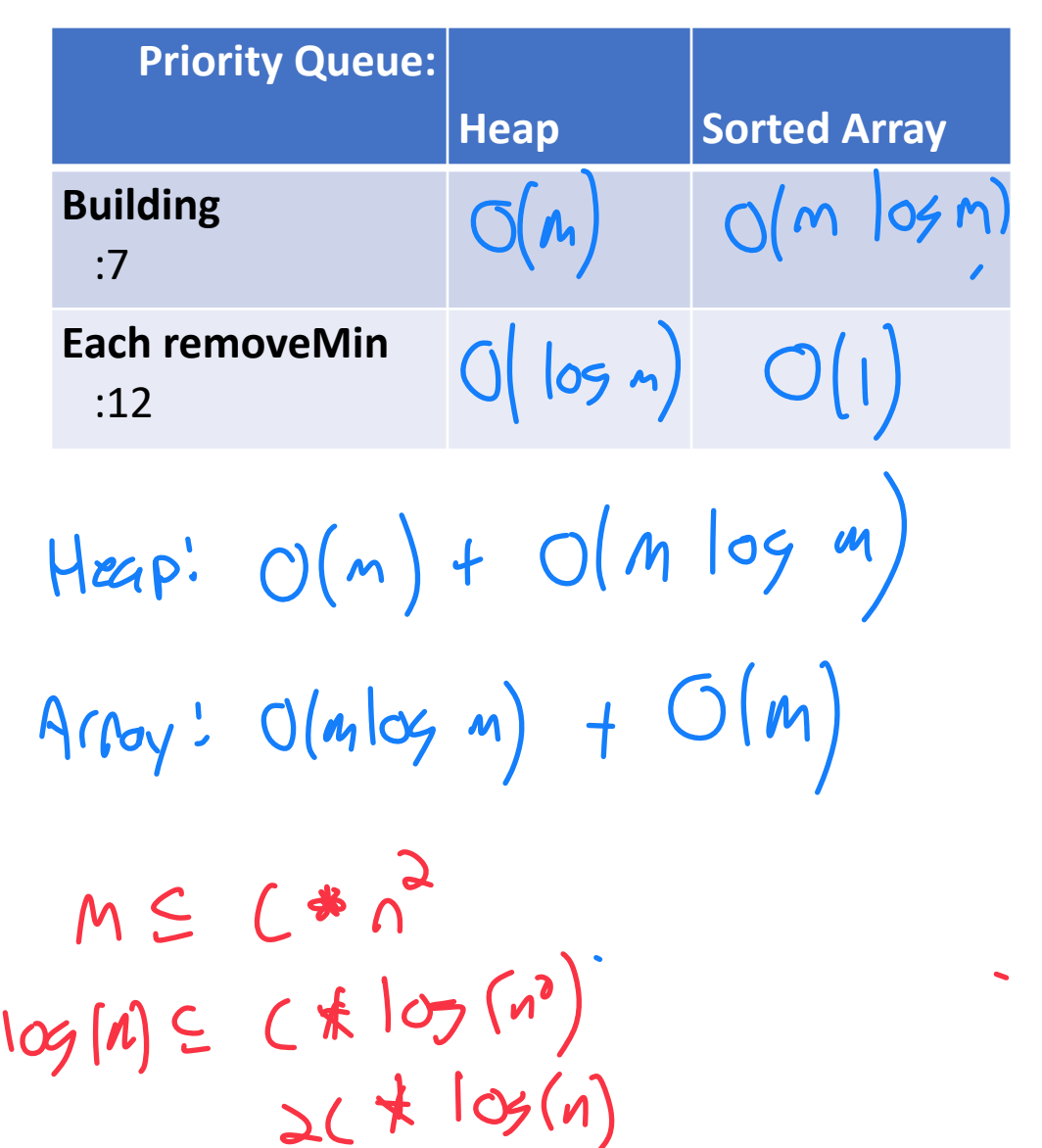

## Kruskal's Algorithm

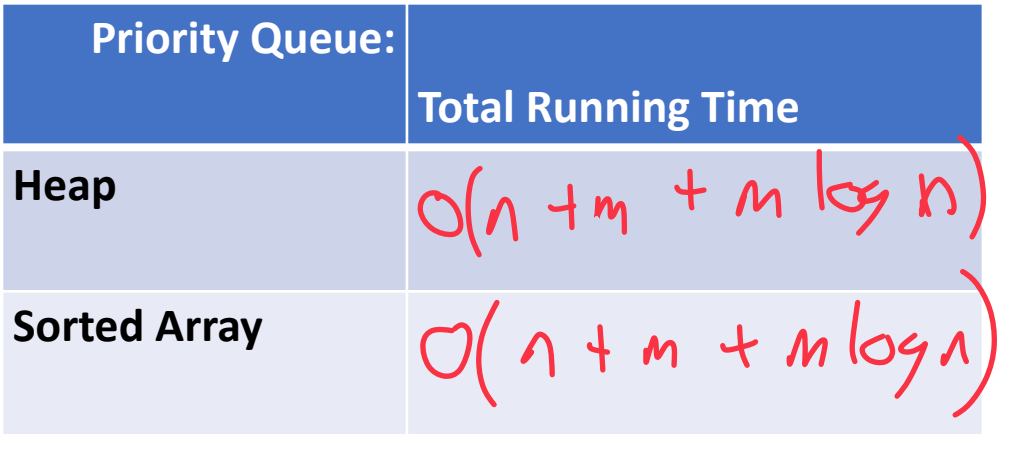

```
KruskalMST(G): 
       DisjointSets forest 
       foreach (Vertex v : G.vertices()): 
         forest.makeSet(v) 
       PriorityQueue Q // min edge weight 
       Q.buildFromGraph(G.edges()) 
      Graph T = (V, \{\}) while |T.edges()| < n-1: 
        Vertex (u, v) = Q. removeMin()
         if forest.find(u) != forest.find(v): 
             T.addEdge(u, v) 
             forest.union( forest.find(u), 
                             forest.find(v) ) 
       return T
 1 
 2 
 3 
 4 
 5 
 6 
 7 
 8 
 9 
10 
11 
12 
13 
14 
15 
16 
17 
18 
19
```
# Kruskal's Algorithm

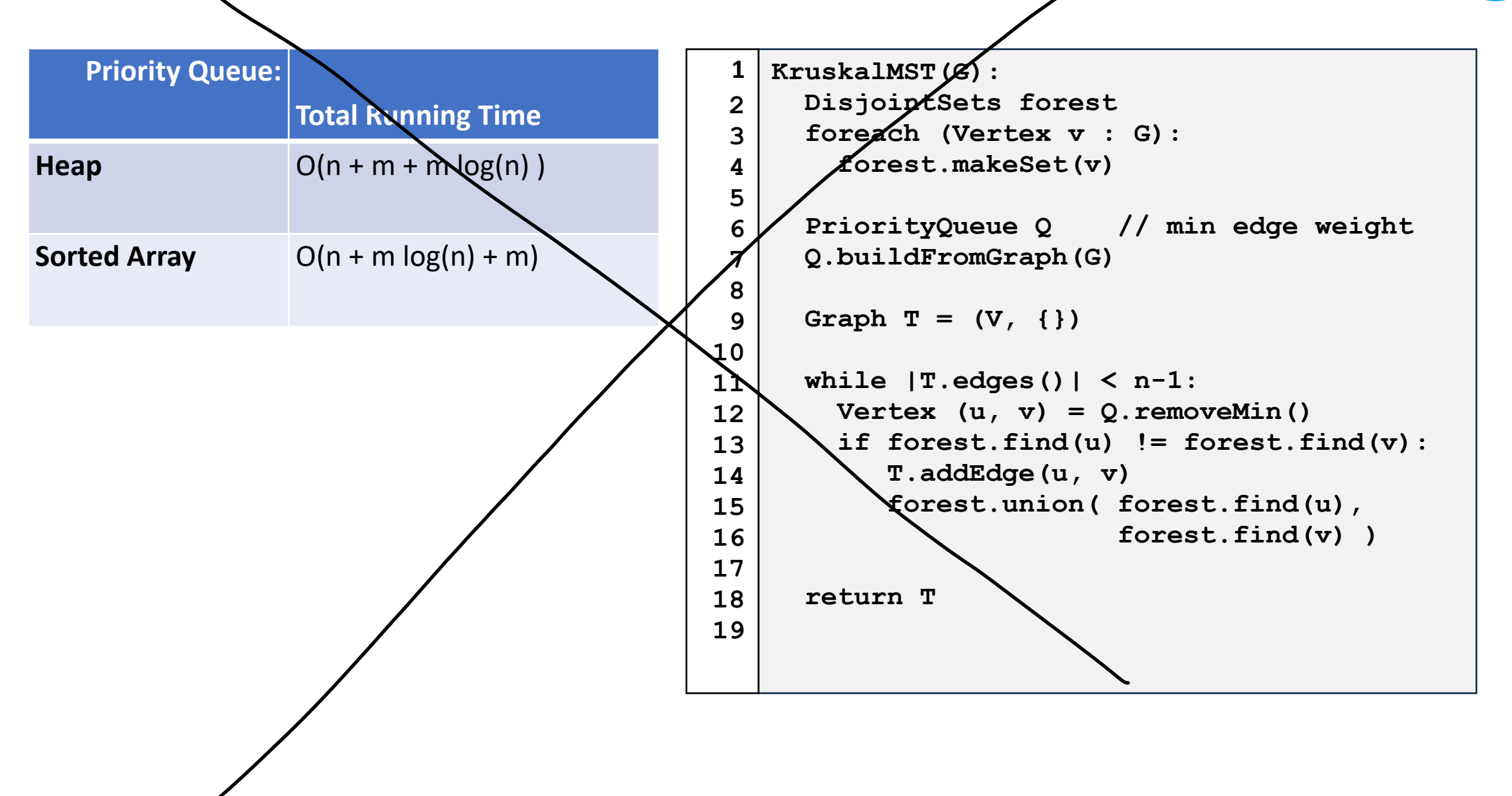

#### Partition Property

Consider an arbitrary partition of the vertices on **G** into two subsets **U** and **V**.

Let **e** be an edge of minimum weight across the partition.

Then **e** is part of some minimum spanning tree.

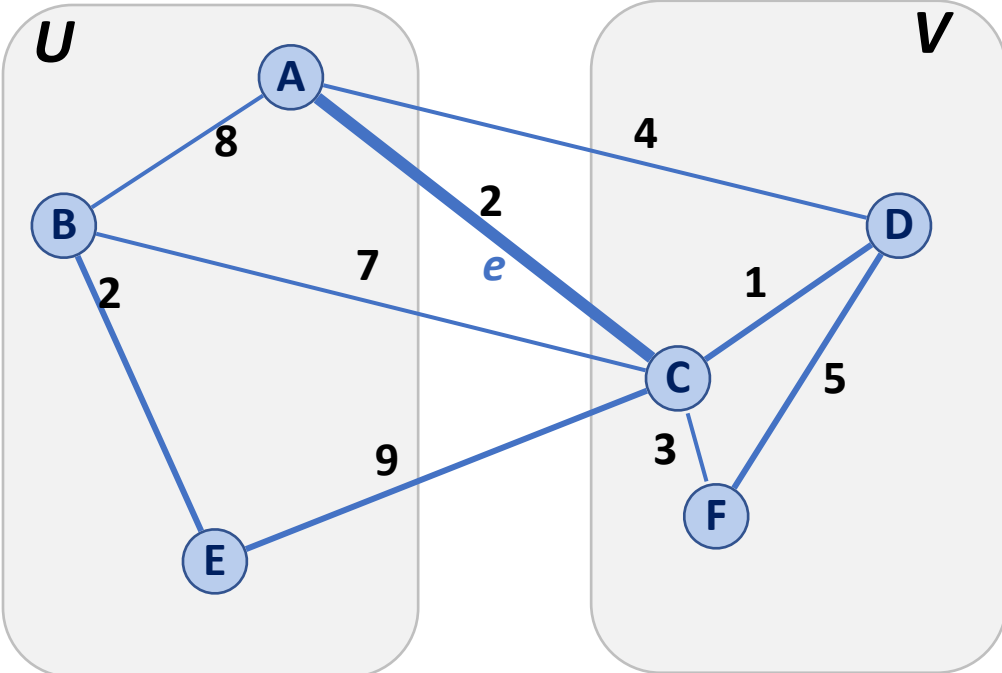

#### Partition Property

 $Cv +$ 

The partition property suggests an algorithm:

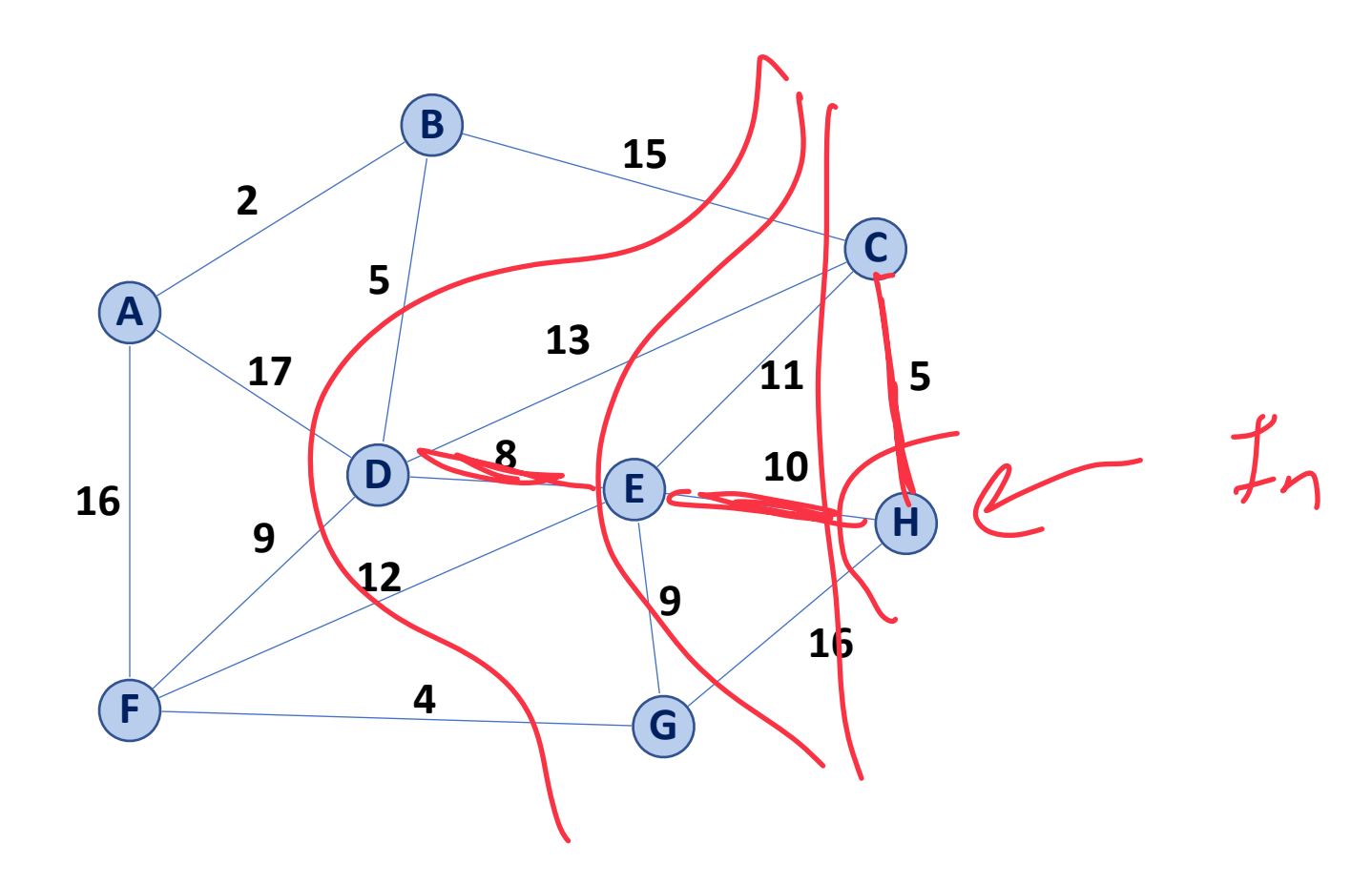

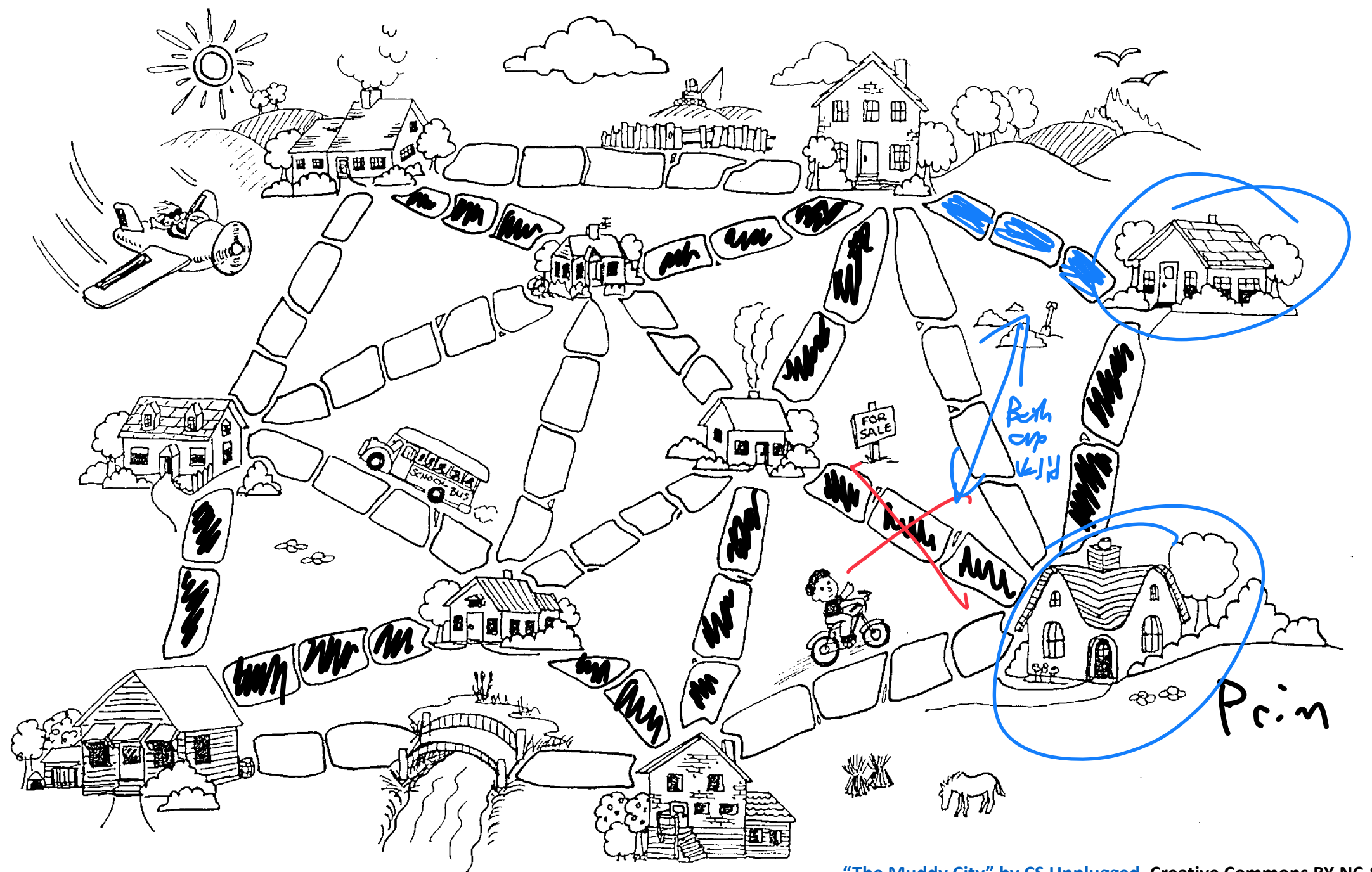

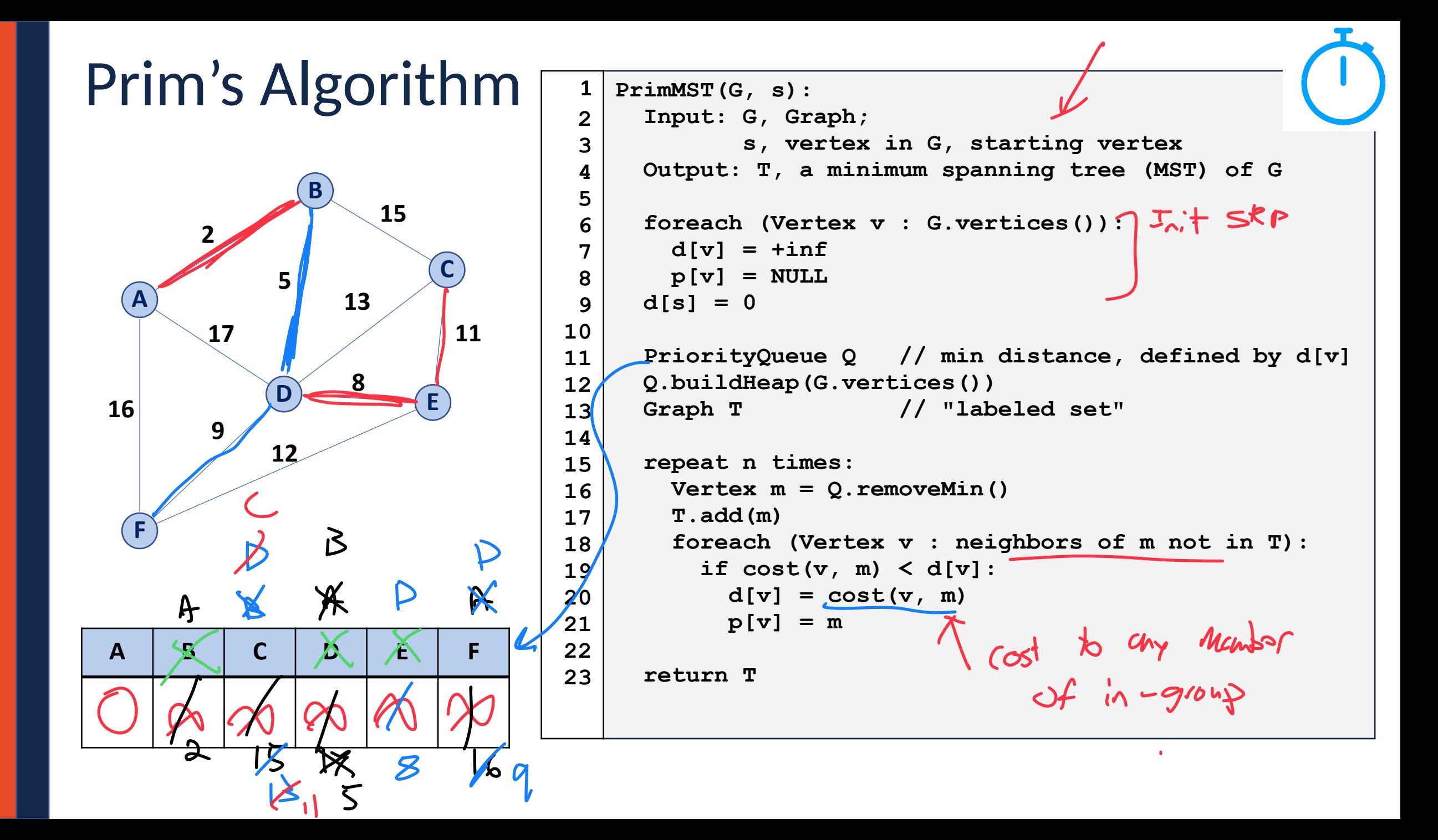

**PrimMST(G, s): 6 foreach (Vertex v : G.vertices()): 7** chrile of priesty quere  $d[v] = \text{tinf}$   $\bigcap |$ **8 p[v] = NULL 9 10**  $d[s] = 0$ **11 12 PriorityQueue Q // min distance, defined by d[v] 13 Q.buildHeap(G.vertices()) 14** Graph T // "labeled set" **15** の 777  **repeat n times: 16 Vertex m = Q.removeMin() 17**  $T.add(m) \leftarrow O(n)$ **18** Chaile of **19 foreach (Vertex v : neighbors of m not in T): 20 if cost(v, m) < d[v]: 21**  $d[v] = cost(v, m)$ **22 p[v] = m 23**

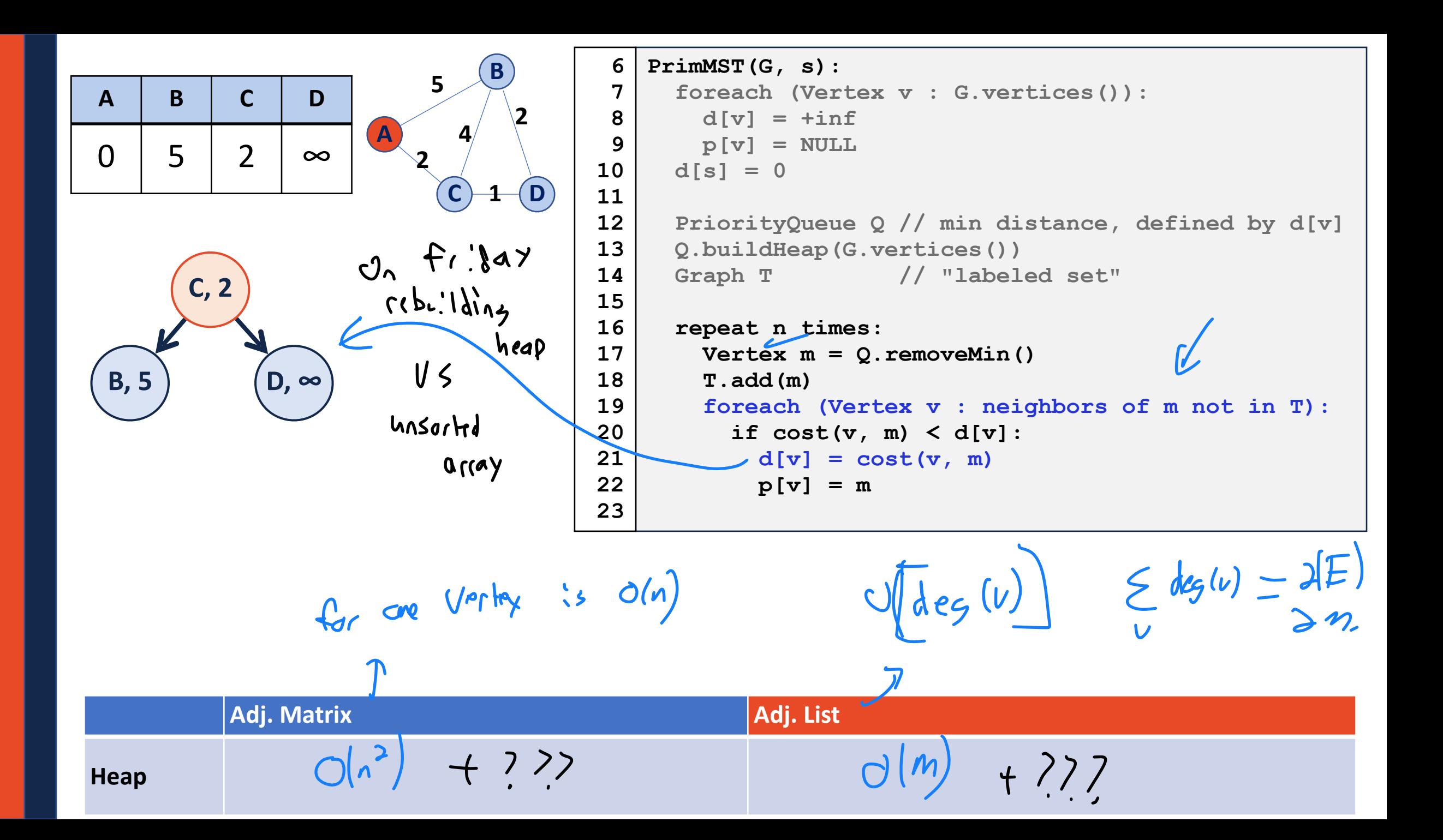

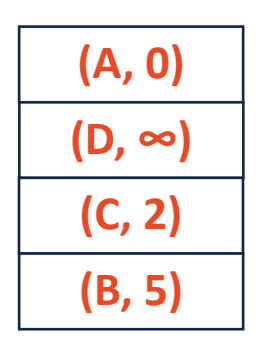

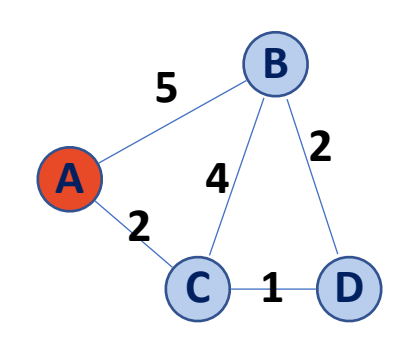

```
PrimMST(G, s): 
      foreach (Vertex v : G.vertices()): 
       d[v] = +infp[v] = NULLd[s] = 0 PriorityQueue Q // min distance, defined by d[v] 
      Q.buildHeap(G.vertices()) 
     Graph T // "labeled set"
      repeat n times: 
        Vertex m = Q.removeMin() 
        T.add(m) 
        foreach (Vertex v : neighbors of m not in T): 
          if cost(v, m) < d[v]:
           d[v] = cost(v, m) p[v] = m
 6
 7
 8
 9
10
11
12
13
14
15
16
17
18
19
20
21
22 
23
```
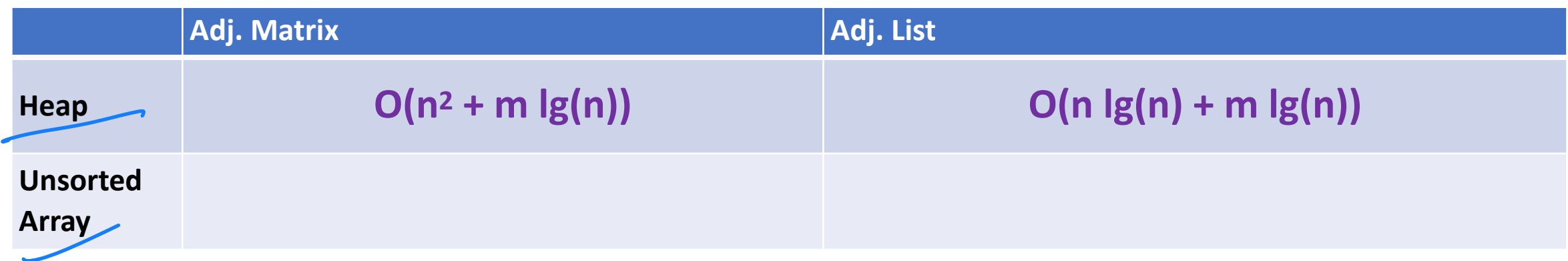

# Prim's Algorithm

Sparse Graph:

#### Dense Graph:

```
PrimMST(G, s): 
      foreach (Vertex v : G.vertices()): 
        d[v] = +infp[v] = NULLd[s] = 0 PriorityQueue Q // min distance, defined by d[v] 
      Q.buildHeap(G.vertices()) 
     Graph T // "labeled set"
      repeat n times: 
         Vertex m = Q.removeMin() 
         T.add(m) 
         foreach (Vertex v : neighbors of m not in T): 
           if cost(v, m) < d[v]: 
            d[v] = cost(v, m) p[v] = m
 6
 7
 8
 9
10
11
12
13
14
15
16
17
18
19
20
21
22 
23
```
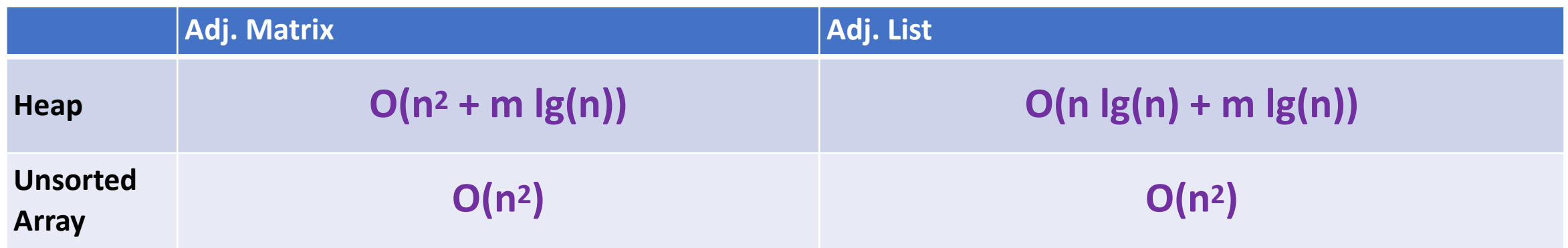

MST Algorithm Runtime: Kruskal's Algorithm: **O(n + m log (n) )**

Prim's Algorithm: **O(n log(n) + m log (n) )**

Sparse Graph:

Dense Graph:

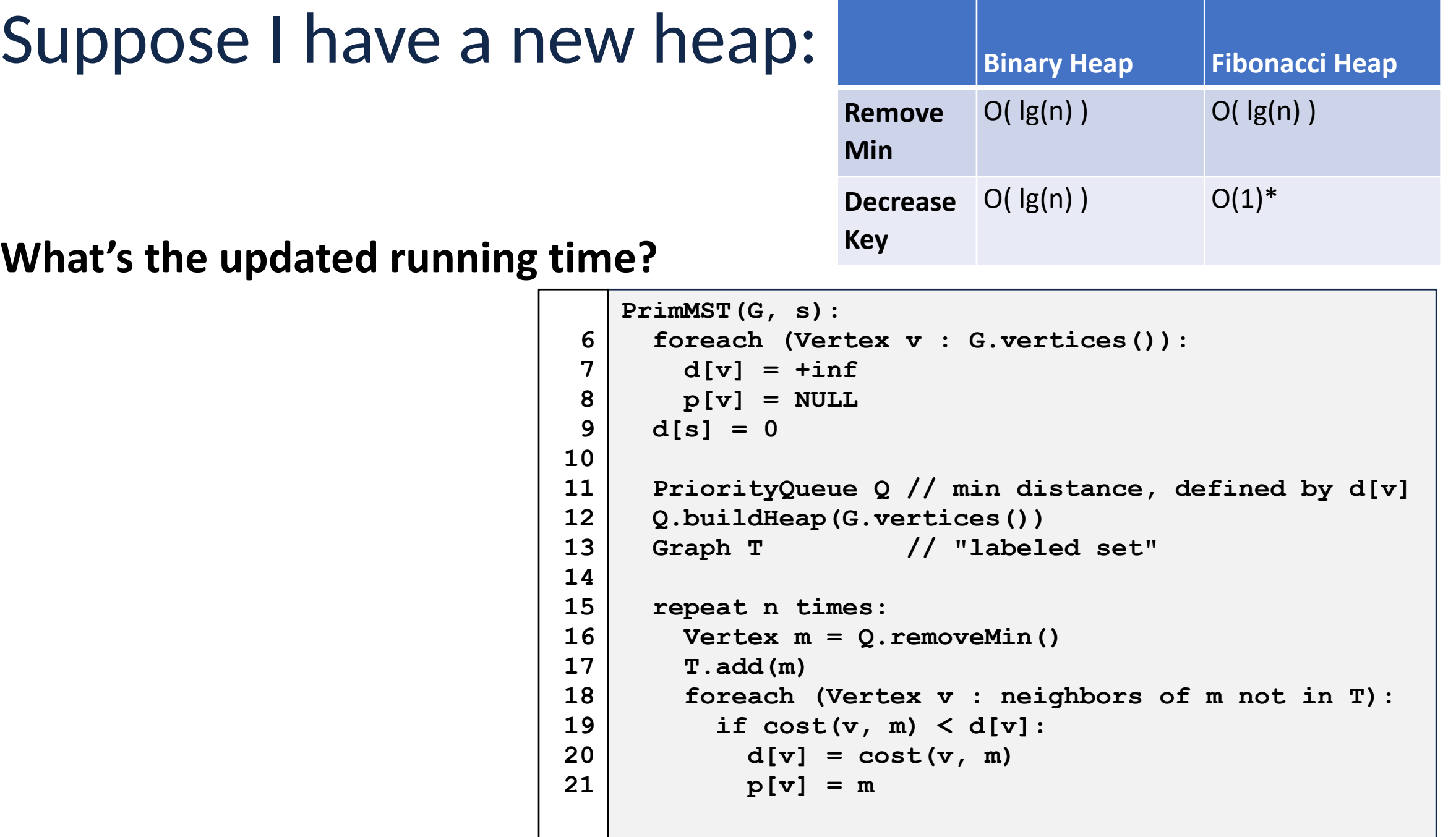